## CSC207H: Software Design Lecture 13

Wael Aboelsaadat

#### wael@cs.toronto.edu http://ccnet.utoronto.ca/20075/csc207h1y/ Office: BA 4261 Office hours: R 5-7

Acknowledgement: These slides are based on material by Prof. Karen Reid

#### What have we studied?

- Tools
- UNIX
- Software QA
- Languages
- Software Design

#### **UNIX**

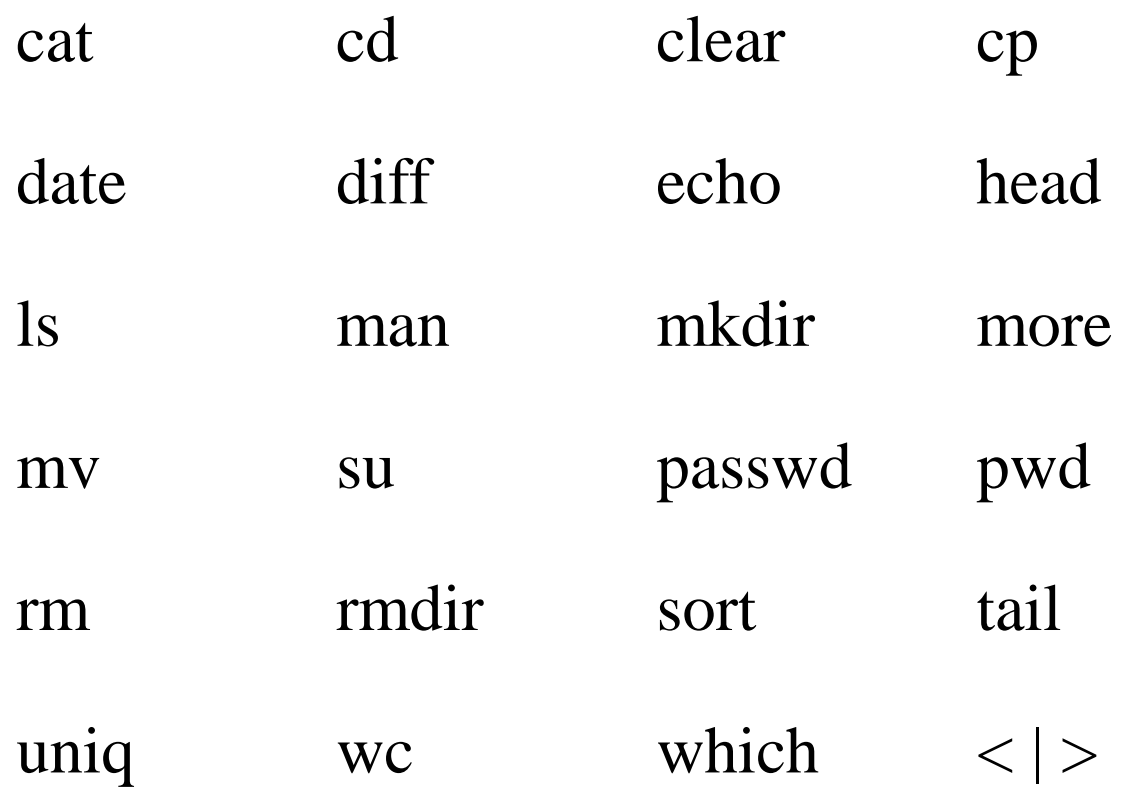

## Junit and testing

- When to use?
	- static void assertTrue(boolean test)
	- static void assert False (boolean test)
	- assertEquals(expected, actual)
	- assertSame(Object expected, Object actual)
	- assertNotSame(Object expected, Object actual)
	- assertNull(Object object)
	- assertNotNull(Object object)
	- fail()

# Python

- A small scripting language makes small programs fast to write
- Basic Python:
	- variables, control flow, files
	- sequences: strings, slicing
	- dictionaries, functions and modules
	- Classes & Objects
	- Operators
- Regular expressions

#### XML

- Valid vs. invalid XML
- DOM way
	- A cross-language API for representing XML documents as trees

### XML

- Valid vs. invalid XML
- DOM way

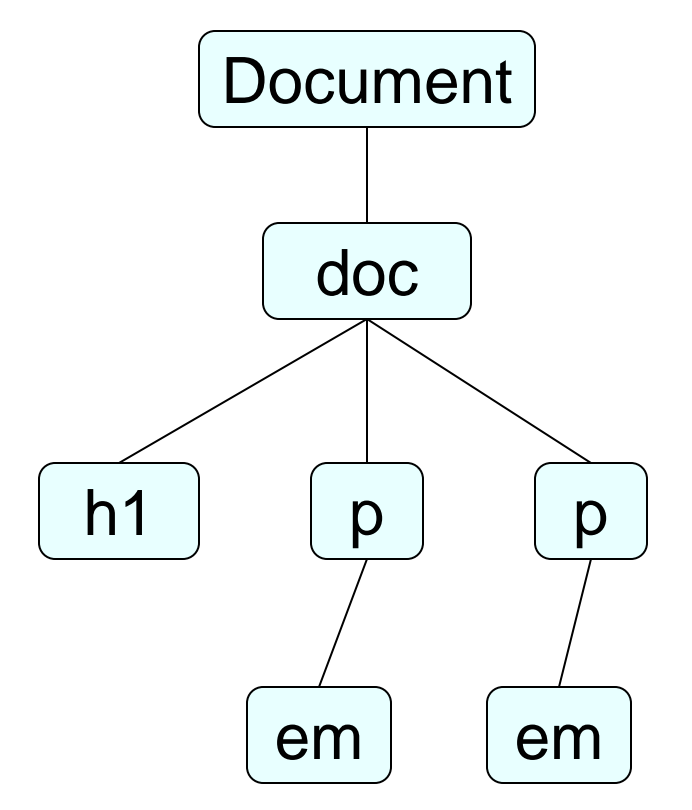

• Input

- $\leq$ ?xml version= $"1.0"$ ?>
- $<$ doc $>$
- <h1>First heading</h1>
- <p>First
- <em>paragraph</em>.</p>
- <p><em>Second
- paragraph.</em></p>
- </doc>
- Output h1 p p

## Java

- New features
	- maps
	- Auto boxing
	- generics

• GUI/event-driven programming

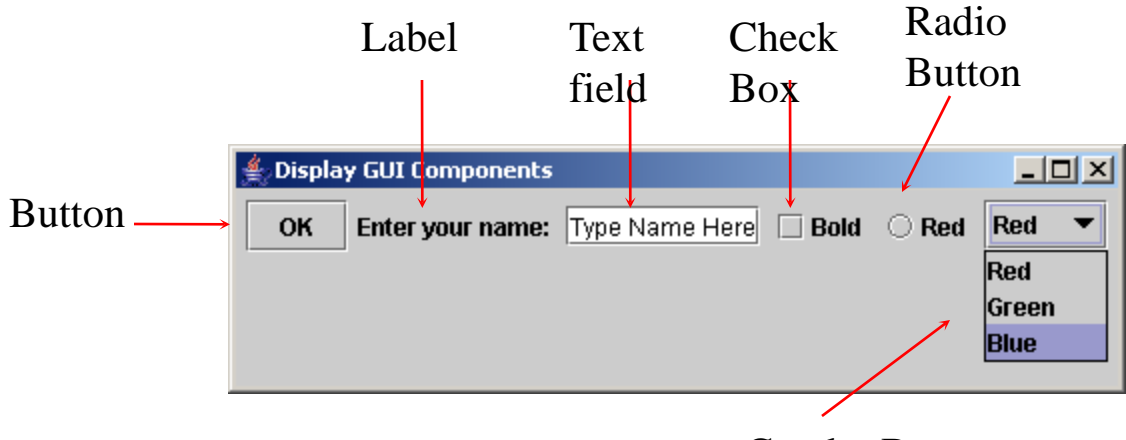

Combo Box

• Reflection

• JDom

### Class Design

- How to identify classes?
- What makes a good design?
- What are the possible relations between classes?

• Circle, rectangle, triangle, polygon, square, ellipse

• Circle, rectangle, triangle, polygon, square, ellipse

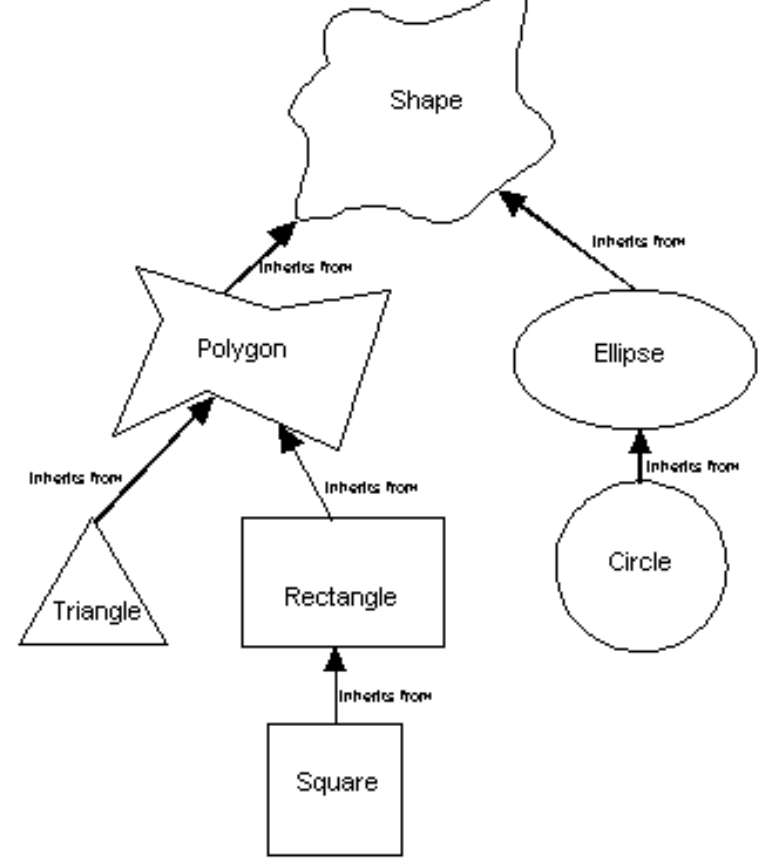

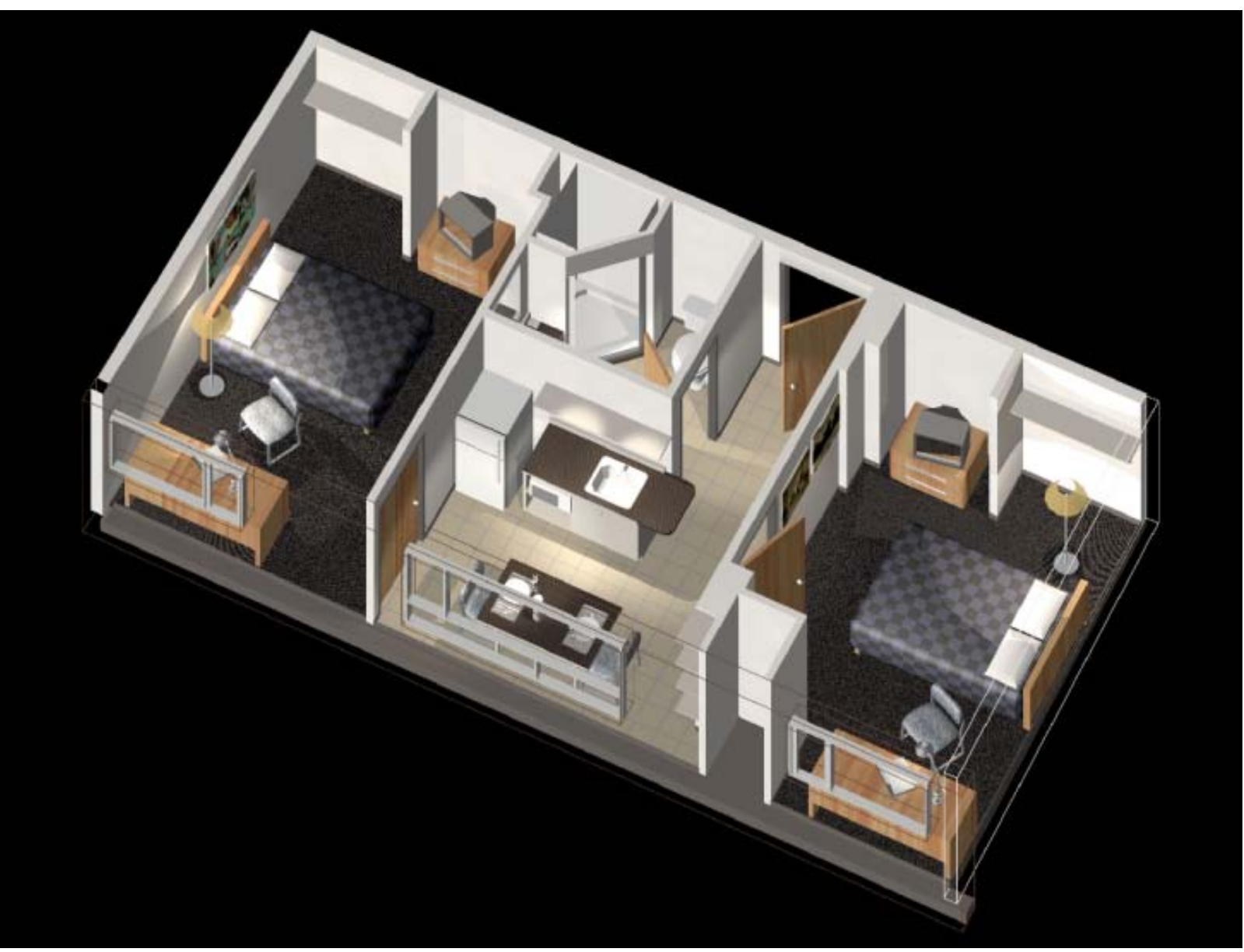

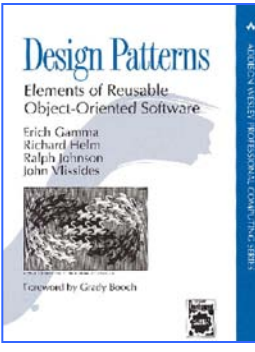

# Design Pattern

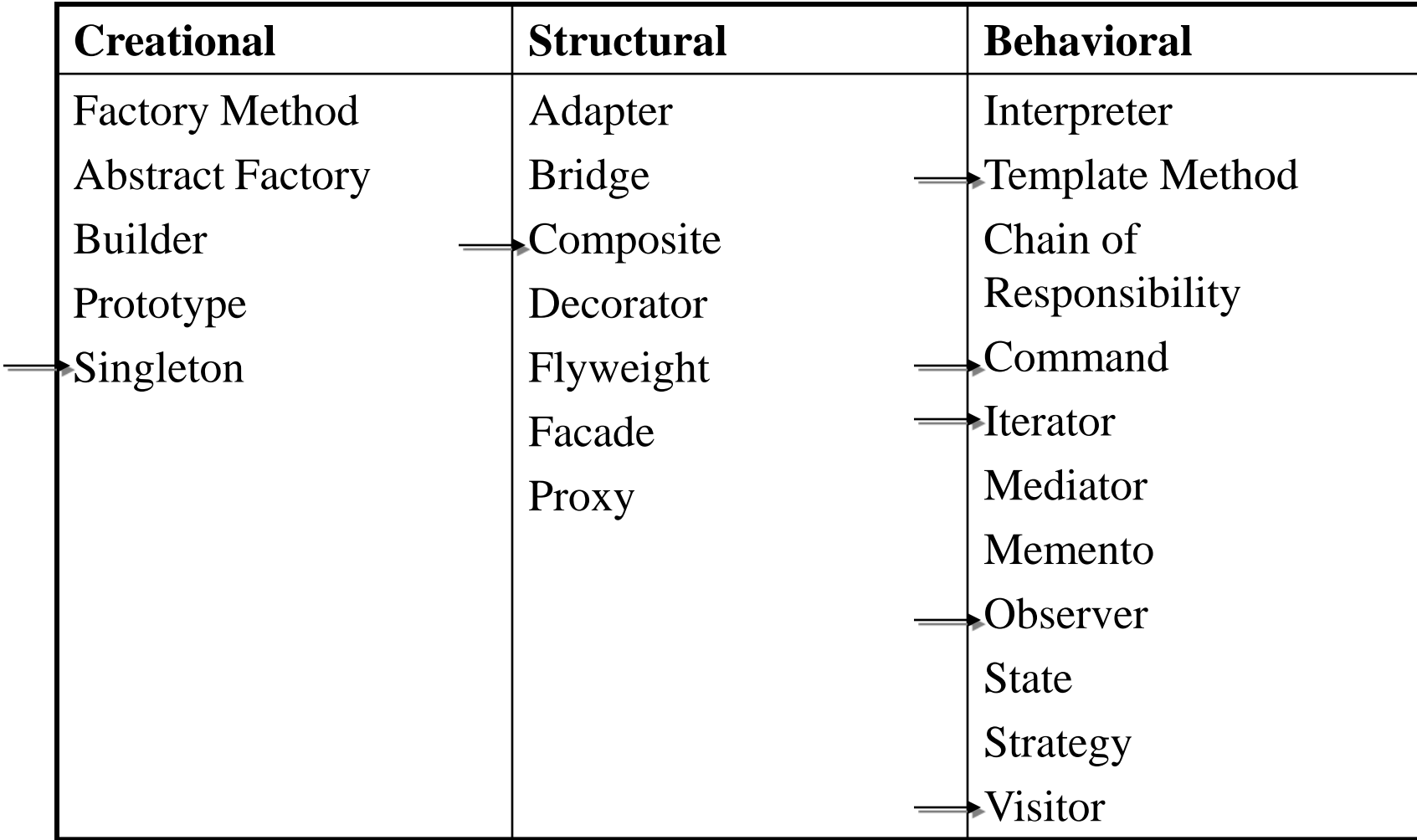

- **Singleton**
- Composite
- Template Method
- Command
- Iterator
- Observer
- Visitor

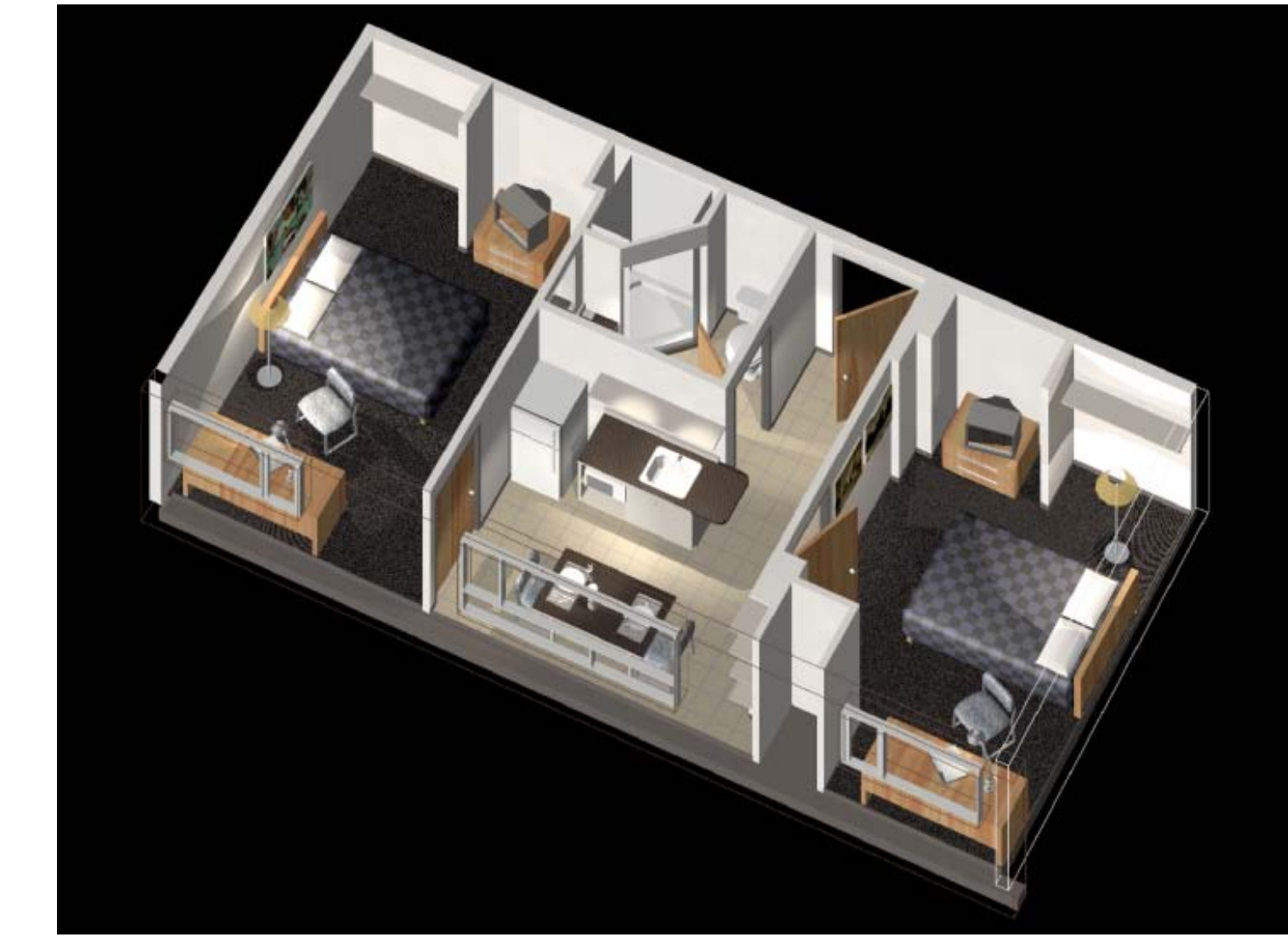

#### What is on the exam?

- Everything on the exam we have talked about in class, was covered on an assignment, or is in the lecture notes
- We will not ask you to take the integral of a function!
- We will not expect you to know any obscure API
- Distribution:
	- Java/python 40%
	- Software design 40%
	- Misc. 20%

#### The exam aid sheet

- 1 Aid sheet double sided standard-size (A4) – You can <u>write</u> anything on that paper!
	- No electronic devices of any sort
		- Calculators, cell phones, pdas, laptops, mp3 players, pagers, cameras... *not even if turned off*

#### What should you include on the aid sheet?

- Organization is key
- Include
	- notes
	- Assignment code snippets
	- Some example code
	- Some pieces of the Java/Python API would be helpful